# **YEAH A2**

#### **Fun with Collections**

● A few logistics:

- A few logistics:
	- Check the YEAH A2 Ed post for the slides. For future YEAH sessions, I'll try to get the slides up before the session so that you can follow along :)

- A few logistics:
	- Check the YEAH A2 Ed post for the slides. For future YEAH sessions, I'll try to get the slides up before the session so that you can follow along :)
	- We will have all of our remaining YEAH hours at this time, every Saturday!

- A few logistics:
	- Check the YEAH A2 Ed post for the slides. For future YEAH sessions, I'll try to get the slides up before the session so that you can follow along :)
	- We will have all of our remaining YEAH hours at this time, every Saturday!
	- This assignment will be due **Friday, January 29th at the start of class. Partners are not permitted.**

# Assignment Overview

• This assignment *only* consists of two parts! (But they'll be more involved  $\odot$ )

#### Assignment Overview

- This assignment *only* consists of two parts! (But they'll be more involved  $\odot$ )
	- Part 1 Rising Tides
		- Implement a Breadth-First Search to examine rising sea levels!

#### Assignment Overview

- This assignment *only* consists of two parts! (But they'll be more involved ⊙)
	- Part 1 Rising Tides
		- Implement a Breadth-First Search to examine rising sea levels!
	- Part 2 You Got Hufflepuff!
		- Ever want to be a Buzzfeed quiz maker? Me neither, but you need to do this to complete the assignment.

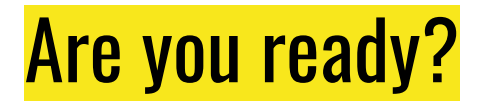

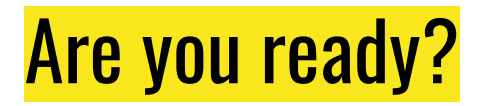

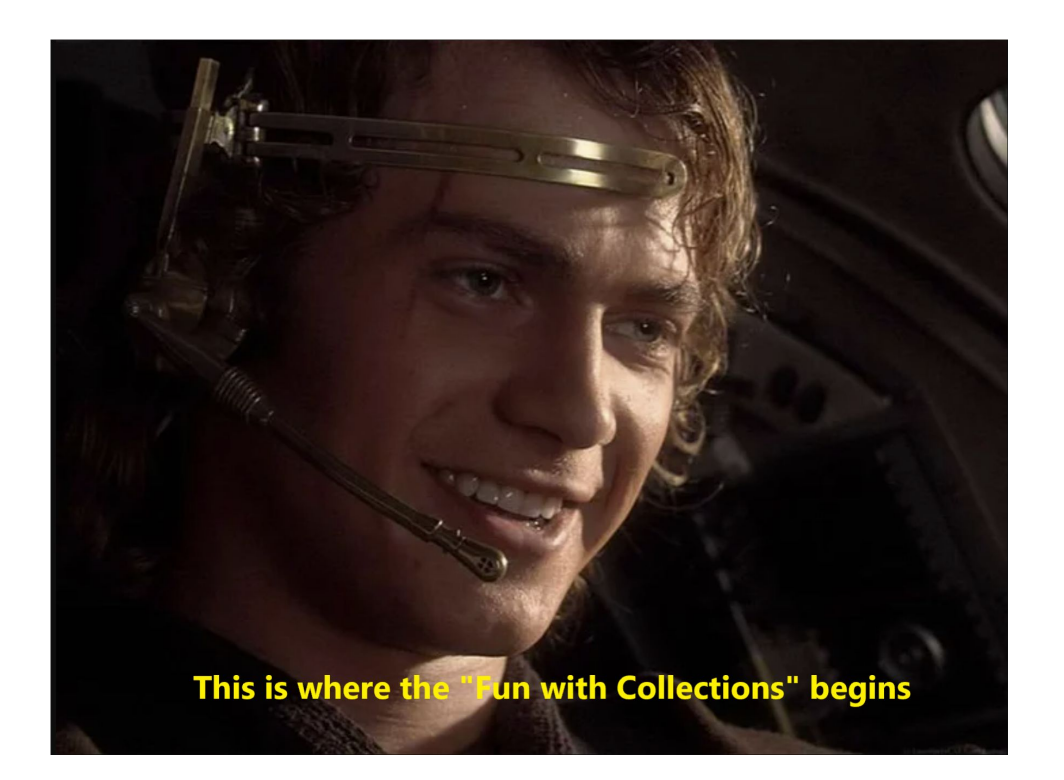

● In this part of the assignment, you'll be simulating **water flooding** over a **terrain with topography represented as a Grid<double>.**

● In this part of the assignment, you'll be simulating **water flooding** over a **terrain with topography represented as a Grid<double>.** 

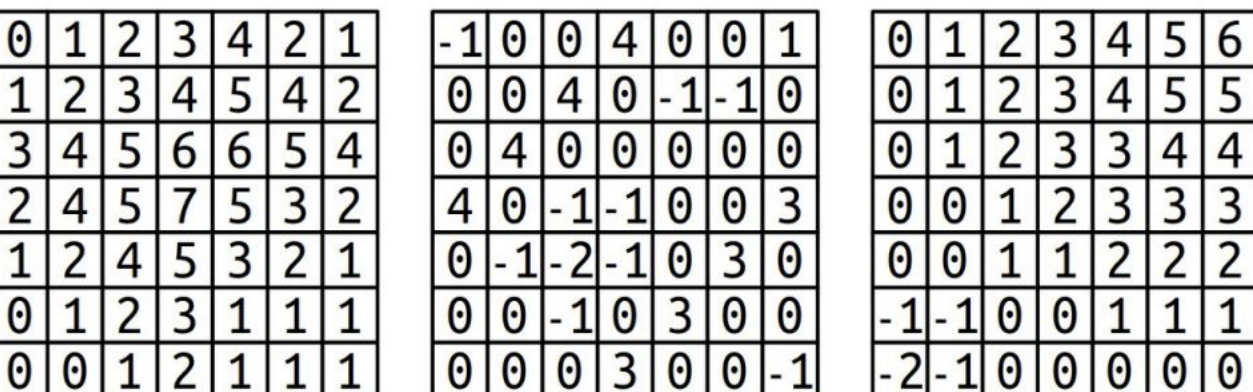

Take a look at these grid representations of topography. Can you intuit anything about the landscapes?

● For any given landscape, assume that a water source exists somewhere in the world.

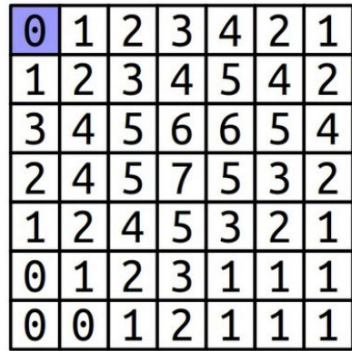

Here, it's in the top-left corner!

- For any given landscape, assume that a water source exists somewhere in the world.
- Water can flow to adjacent squares in the four cardinal directions  $(N, W, E, S)$ , as long as the height of a square is <u>less than or equal</u> to the predefined water level.

Height: 0m

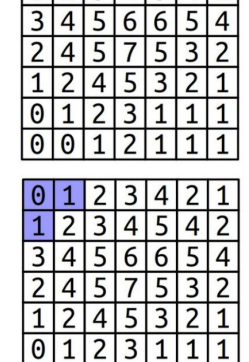

001211

A different water level can change how far water can go in the same topography!

Height: 1m

- For any given landscape, assume that a water source exists somewhere in the world.
- Water can flow to adjacent squares in the four cardinal directions (N, W, E, S), as long as the height of a square is <u>less than or equal</u> to the predefined water level.

Height: 2m

 $\frac{0}{2}$  $\frac{1}{2}$  $\frac{1}{2}$  $\frac{1}{2}$  $\frac{0}{0}$ 

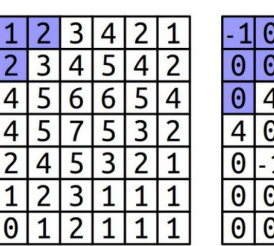

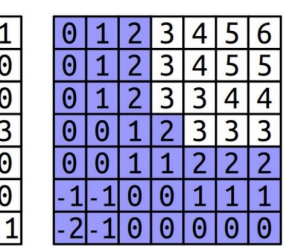

Depending on the water level and the topography, the spread can go nuts!

- For any given landscape, assume that a water source exists somewhere in the world.
- Water can flow to adjacent squares in the four cardinal directions  $(N, W, E, S)$ , as long as the height of a square is <u>less than or equal</u> to the predefined water level.
- Keep in mind that there can be multiple water sources!

Water sources at top-left and bottom-right corners

Height: 0m

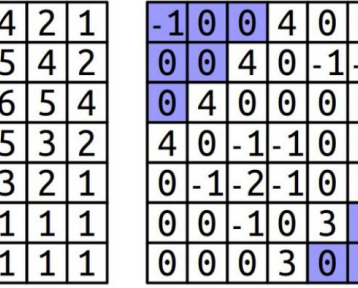

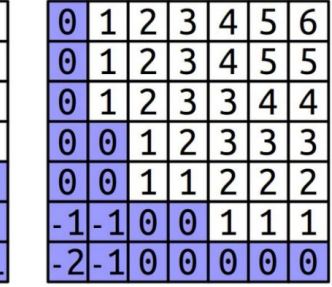

● Your job is to implement this function:

Grid<bool> floodedRegionsIn(const Grid<double>& terrain, const Vector<GridLocation>& sources, double height);

• Your job is to implement this function:

```
Grid<bool> floodedRegionsIn(const Grid<double>& terrain,
                            const Vector<GridLocation>& sources,
                            double height);
```
• Here, terrain is the grid representing our topography, sources contains the locations of our water sources, and height represents the highest value that water can still spread to.

```
Grid<bool> floodedRegionsIn(const Grid<double>& terrain,
                            const Vector<GridLocation>& sources,
                            double height);
```
- Here, terrain is the grid representing our topography, sources contains the locations of our water sources, and height represents the highest value that water can still spread to.
- A **GridLocation** is a helpful struct that stores a {row, col} pair! Here's how you can use it: GridLocation location: You can also use GridLocation to  $locationrow = 137$ ; access into a grid like so:  $location.col = 42;$ GridLocation q1 =  ${1, 2}$ ; GridLocation otherLocation =  $\{ 106, 103 \}$ ; // Row 106, column 103  $Terrain[ql] = 0.0;$

```
otherLocation.row++; // Increment the row.
cout \lt\lt otherLocation.col \lt\lt endl; // Prints 103
```
• Your job is to implement this function:

```
Grid<bool> floodedRegionsIn(const Grid<double>& terrain,
                            const Vector<GridLocation>& sources,
                            double height);
```
● You will be filling in terrain accordingly so that water in sources will flow to all reachable cells at or under height.

```
Grid<bool> floodedRegionsIn(const Grid<double>& terrain,
                            const Vector<GridLocation>& sources,
                            double height);
```
- You will be filling in terrain accordingly so that water in sources will flow to all reachable cells at or under height.
	- To **fill** a cell in the grid, set its value to **True** (cells above land are set to **False** by default)

```
Grid<bool> floodedRegionsIn(const Grid<double>& terrain,
                            const Vector<GridLocation>& sources,
                            double height);
```
- You will be filling in terrain accordingly so that water in sources will flow to all reachable cells at or under height.
	- To **fill** a cell in the grid, set its value to **True** (cells above land are set to **False** by default)
- To do this, you'll need to implement a **B**readth **F**irst **S**earch (BFS) algorithm.

```
Grid<bool> floodedRegionsIn(const Grid<double>& terrain,
                            const Vector<GridLocation>& sources,
                            double height);
```
- You will be filling in terrain accordingly so that water in sources will flow to all reachable cells at or under height.
	- To **fill** a cell in the grid, set its value to **True** (cells above land are set to **False** by default)
- To do this, you'll need to implement a **B**readth **F**irst **S**earch (BFS) algorithm.
	- Let's talk a little more about this one.

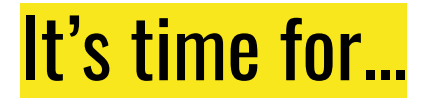

#### Search Algorithms with Al Gore: BFS edition

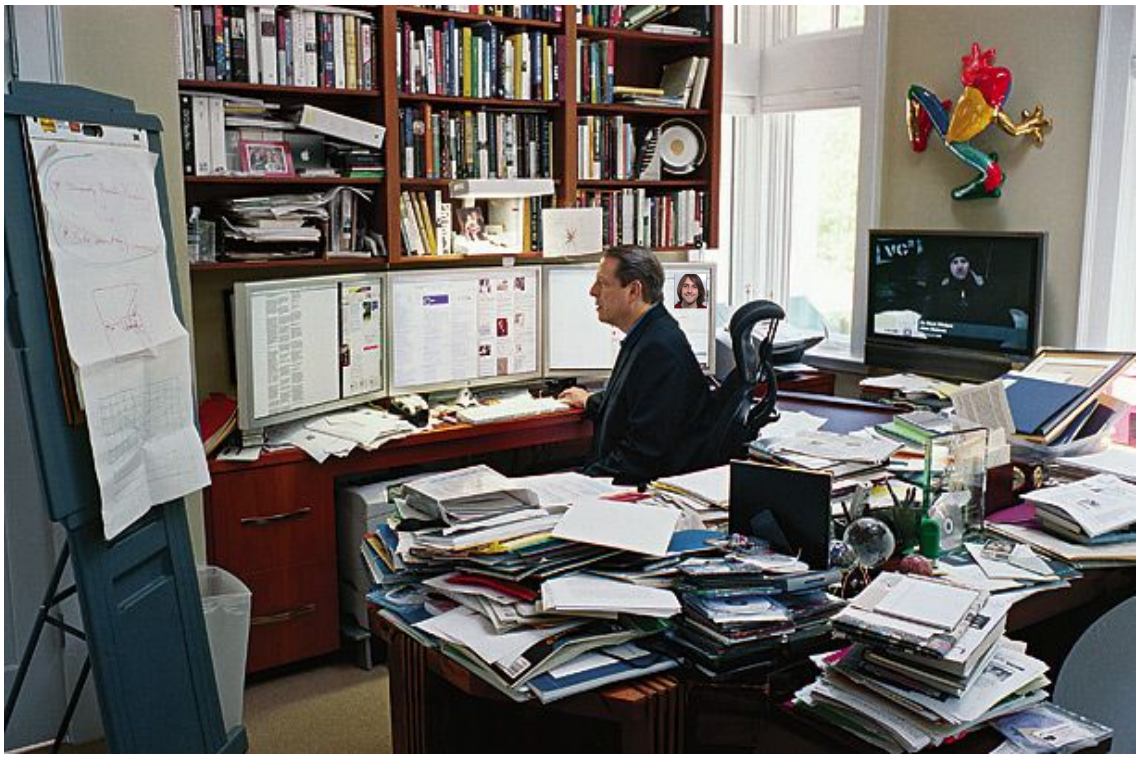

Al Gore, Former Vice-President and Algorithmic fiend, pictured grappling with "Fun with Collections"

● A good way to think about BFS is with a literal **flood** or **spill**, where a source expands outwards to all reachable locations.

- A good way to think about BFS is with a literal **flood** or **spill**, where a source expands outwards to all reachable locations.
	- Here's an example of a BFS "exploring", or "flooding" a maze
		- Furthermore, you can imagine how this would be a valid way to find an exit in a maze!

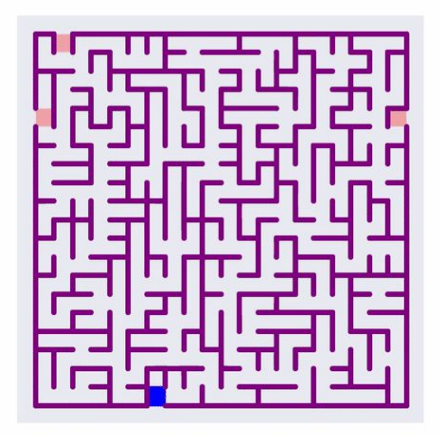

```
create an empty queue;
for (each water source at or below the water level) {
    flood that square;
    add that square to the queue;
\mathcal{L}while (the queue is not empty) {
   dequeue a position from the front of the queue;
```

```
for (each square adjacent to the position in a cardinal direction) {
  if (that square at or below the water level and isn't yet flooded) {
      flood that square;
      add that square to the queue;
```

```
create an empty queue;
           for (each water source at or below the water level) {
               flood that square;
               add that square to the queue;
           \mathcal{L}while (the queue is not empty) \{dequeue a position from the front of the queue;
              for (each square adjacent to the position in a cardinal direction) {
This is the 
tricky part!if (that square at or below the water level and isn't yet flooded) {
                    flood that square;
                    add that square to the queue;
```

```
create an empty queue;
            for (each water source at or below the water level) {
                 flood that square;
                                                                                     Here, you'll need to figure out how 
                 add that square to the queue;
                                                                                     to write a loop that loops through 
                                                                                     only the 4 cardinal neighbors of 
                                                                                     the current location! You'll have to 
                                                                                     be creative here if you don't want 
            while (the queue is not empty) \{to write redundant code :)dequeue a position from the front of the queue;
                for (each square adjacent to the position in a cardinal direction) {
This is the 
tricky part!
                   if (that square at or below the water level and isn't yet flooded) {
                       flood that square;
                       add that square to the queue;
```

```
create an empty queue;
             for (each water source at or below the water level) {
                  flood that square;
                                                                                            Here, you'll need to figure out how 
                   add that square to the queue;
                                                                                            to write a loop that loops through 
                                                                                            only the 4 cardinal neighbors of 
                                                                                            the current location! You'll have to 
                                                                                            be creative here if you don't want 
             while (the queue is not empty) \{to write redundant code :)
                 dequeue a position from the front of the queue;
This is the 
                 for (each square adjacent to the position in a cardinal direction) {<br>if (that square at or below the water level and isn't yet flooded) {
tricky part!
                         flood that square;
                         add that square to the queue;
                                                                       Can I make anything clearer 
                                                                       on this slide? Any questions?
```
• Once you get that BFS up and running, you should be good to go!

- Once you get that BFS up and running, you should be good to go!
	- **○ Please add at least ONE custom test case to the test harness before you move on, however. We won't test for everything with the provided tests!**

- Once you get that BFS up and running, you should be good to go!
	- **○ Please add at least ONE custom test case to the test harness before you move on, however. We won't test for everything with the provided tests!**
- A few final thoughts about the problem:

- Once you get that BFS up and running, you should be good to go!
	- **○ Please add at least ONE custom test case to the test harness before you move on, however. We won't test for everything with the provided tests!**
- A few final thoughts about the problem:
	- There doesn't need to be a correlation between cells in the terrain. Neighboring cells can go from large positive values to negative values!

- Once you get that BFS up and running, you should be good to go!
	- **○ Please add at least ONE custom test case to the test harness before you move on, however. We won't test for everything with the provided tests!**
- A few final thoughts about the problem:
	- There doesn't need to be a correlation between cells in the terrain. Neighboring cells can go from large positive values to negative values!
	- Remember to use the grid.inBounds() function so that you don't go off the grid during your BFS!
# Part 1: Rising Tides

- Once you get that BFS up and running, you should be good to go!
	- **○ Please add at least ONE custom test case to the test harness before you move on, however. We won't test for everything with the provided tests!**
- A few final thoughts about the problem:
	- There doesn't need to be a correlation between cells in the terrain. Neighboring cells can go from large positive values to negative values!
	- Remember to use the grid.inBounds() function so that you don't go off the grid during your BFS!
	- If the initial height of a source block is higher than the flood level, you shouldn't flood anything.

# Questions about part 1?

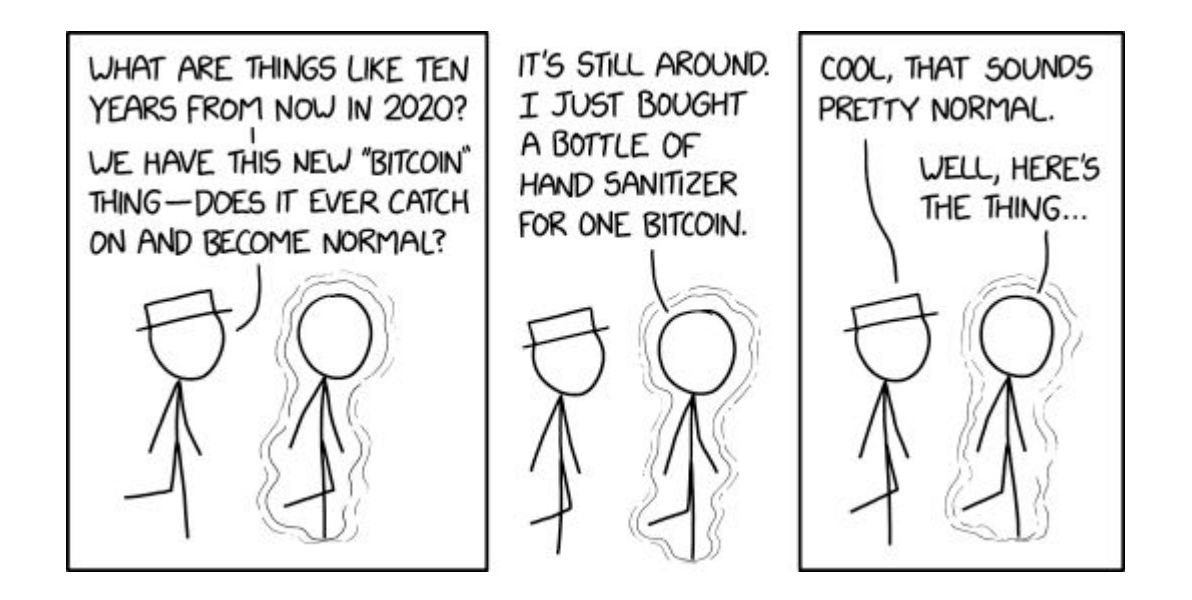

• You know these quizzes?

• You know these quizzes?

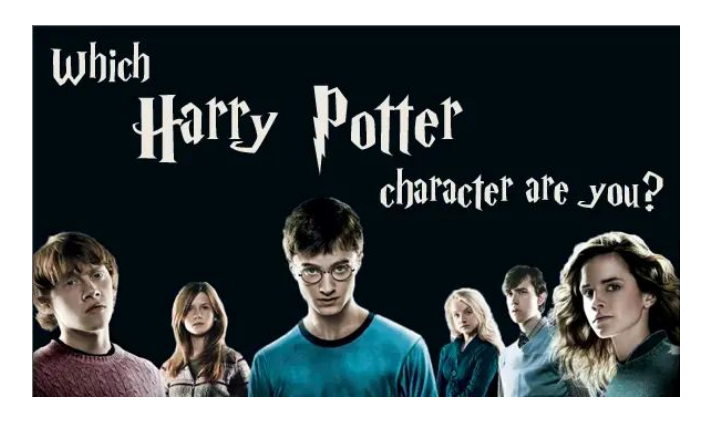

You know these quizzes?

Which

Harty

Potter character are you?

# **Which Vegetable Are You? WHAT REYOU? WHO ARE YOU???**

● In this last part of the assignment, you'll be implementing a personality quiz, like the ones you see on Buzzfeed, or other wastes of time popular websites.

- In this last part of the assignment, you'll be implementing a personality quiz, like the ones you see on Buzzfeed, or other wastes of time popular websites.
- More specifically, you'll be responsible for writing the functionality to do a few things:

- In this last part of the assignment, you'll be implementing a personality quiz, like the ones you see on Buzzfeed, or other wastes of time popular websites.
- More specifically, you'll be responsible for writing the functionality to do a few things:
	- Pick a random question to ask out of a Set of questions

- In this last part of the assignment, you'll be implementing a personality quiz, like the ones you see on Buzzfeed, or other wastes of time popular websites.
- More specifically, you'll be responsible for writing the functionality to do a few things:
	- Pick a random question to ask out of a Set of questions
	- Turn a collection of question/answer pairs into a "personality score"

- In this last part of the assignment, you'll be implementing a personality quiz, like the ones you see on Buzzfeed, or other wastes of time popular websites.
- More specifically, you'll be responsible for writing the functionality to do a few things:
	- Pick a random question to ask out of a Set of questions
	- Turn a collection of question/answer pairs into a "personality score"
	- Normalize those scores to account for sampling differences

- In this last part of the assignment, you'll be implementing a personality quiz, like the ones you see on Buzzfeed, or other wastes of time popular websites.
- More specifically, you'll be responsible for writing the functionality to do a few things:
	- Pick a random question to ask out of a Set of questions
	- Turn a collection of question/answer pairs into a "personality score"
	- Normalize those scores to account for sampling differences
	- Take the **cosine similarity** of two personality scores to determine their closeness

- In this last part of the assignment, you'll be implementing a personality quiz, like the ones you see on Buzzfeed, or other wastes of time popular websites.
- More specifically, you'll be responsible for writing the functionality to do a few things:
	- Pick a random question to ask out of a Set of questions
	- Turn a collection of question/answer pairs into a "personality score"
	- Normalize those scores to account for sampling differences
	- Take the **cosine similarity** of two personality scores to determine their closeness
	- Find the best match between a user's personality score and the personality scores of fictional characters

● In this first milestone, you need to implement the following function:Question randomQuestionFrom(Set<Question>& unaskedQuestions);

- In this first milestone, you need to implement the following function: Question randomQuestionFrom(Set<Question>& unaskedQuestions);
- For now, don't worry about what a Question struct holds.

- In this first milestone, you need to implement the following function: Question randomQuestionFrom(Set<Question>& unaskedQuestions);
- For now, don't worry about what a Question struct holds.
	- An important part of Computer Science is being able to work with objects without necessarily knowing the underlying implementations! This is the key behind *abstraction*.

- In this first milestone, you need to implement the following function: Question randomQuestionFrom(Set<Question>& unaskedQuestions);
- For now, don't worry about what a Question struct holds.
	- An important part of Computer Science is being able to work with objects without necessarily knowing the underlying implementations! This is the key behind *abstraction*.
- Your job is to pick a random element from unaskedQuestions, remove it from the set, and return it!

- In this first milestone, you need to implement the following function: Question randomQuestionFrom(Set<Question>& unaskedQuestions);
- For now, don't worry about what a Question struct holds.
	- An important part of Computer Science is being able to work with objects without necessarily knowing the underlying implementations! This is the key behind *abstraction*.
- Your job is to pick a random element from unaskedQuestions, remove it from the set, and return it!
	- The function randomElement(someSet) might be helpful here :)

- In this first milestone, you need to implement the following function: Question randomQuestionFrom(Set<Question>& unaskedQuestions);
- For now, don't worry about what a Question struct holds.
	- An important part of Computer Science is being able to work with objects without necessarily knowing the underlying implementations! This is the key behind *abstraction*.
- Your job is to pick a random element from unaskedQuestions, remove it from the set, and return it!
	- The function randomElement(someSet) might be helpful here :)
- Any questions? This first part isn't meant to trip you up : [

• Now we can take a closer look at the question struct!

struct Question { string questionText; Map<char, int> factors;  $\cdot$ 

Now we can take a closer look at the Question struct!

struct Question { string questionText; Map<char, int> factors; };

• We don't care too much about the body of the question, but we do care about the factors map, because it stores **both** a question's personality factors, and their weights!

Now we can take a closer look at the Question struct!

struct Question { string questionText; Map<char, int> factors;  $\cdot$ 

- We don't care too much about the body of the question, but we do care about the factors map, because it stores **both** a question's personality factors, and their weights!
	- For your assignment, you'll be using a 5-factor personality score called OCEAN (openness, conscientiousness, extraversion, agreeableness, and neuroticism)

Now we can take a closer look at the Question struct!

struct Question { string questionText; Map<char, int> factors;  $\cdot$ 

- We don't care too much about the body of the question, but we do care about the factors map, because it stores **both** a question's personality factors, and their weights!
	- For your assignment, you'll be using a 5-factor personality score called OCEAN (openness, conscientiousness, extraversion, agreeableness, and neuroticism)
	- $\circ$  Weights are either +1 or -1. A weight of zero will simply not manifest a key in the map.

● Here's what the contents of factors might look like:

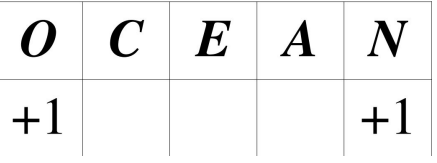

● Here's what the contents of factors might look like:

$$
\begin{array}{c|c|c|c|c}\n\hline\nO & C & E & A & N \\
\hline\n+1 & & & +1\n\end{array}
$$

• This signifies that the given question would attribute  $+1$  to both 'O' and 'N' categories.

• Here's what the contents of factors might look like:

$$
\begin{array}{c|c|c|c|c|c}\n\hline\nO & C & E & A & N \\
\hline\n+1 & & & +1\n\end{array}
$$

- This signifies that the given question would attribute  $+1$  to both 'O' and 'N' categories.
	- Notice how the other 3 factors have no value in the map! This means this question didn't address those factors!

• In this part, you'll need to implement the following function:

Map<char, int> scoresFrom(const Map<Question, int>& answers);

● In this part, you'll need to implement the following function:

Map<char, int> scoresFrom(const Map<Question, int>& answers);

• Where, given a map of user responses to questions, returns an aggregate of the user's personality scores.

● In this part, you'll need to implement the following function:

Map<char, int> scoresFrom(const Map<Question, int>& answers);

- Where, given a map of user responses to questions, returns an aggregate of the user's personality scores.
- Here's what the map answers might look like:

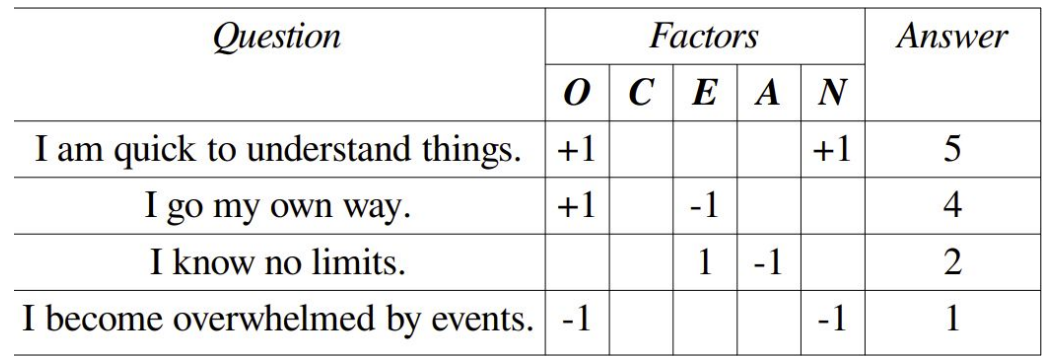

Remember that inside of each Question struct is the question text AND the factors map!

• Some more notes about this diagram:

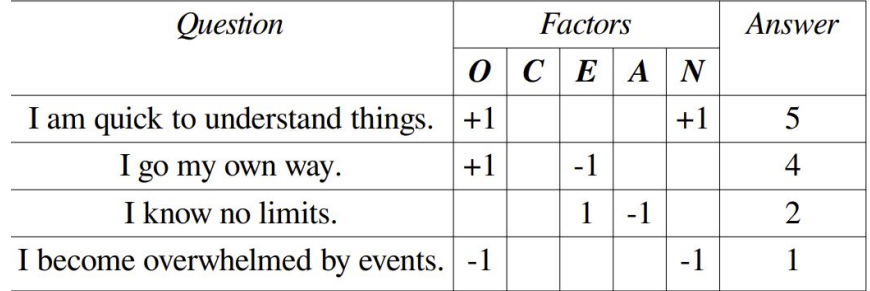

- Some more notes about this diagram:
	- Each **answer** integer corresponds to a different weight. 5 corresponds to "**strongly agree**" and 1 corresponds to "**strongly disagree**"

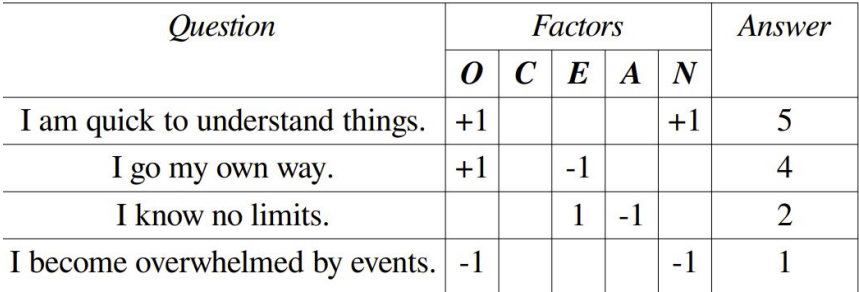

- Some more notes about this diagram:
	- Each **answer** integer corresponds to a different weight. 5 corresponds to "**strongly agree**" and 1 corresponds to "**strongly disagree**"

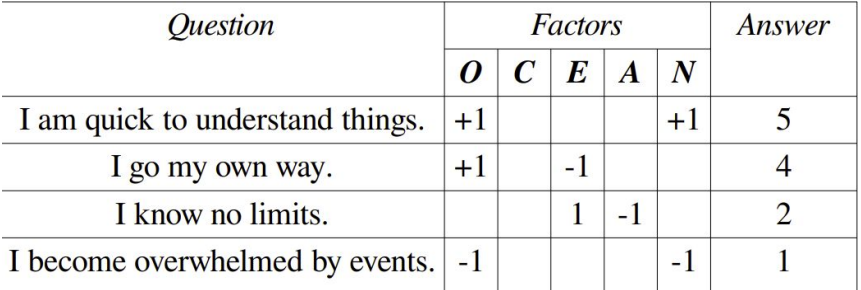

○ An answer of 3 corresponds to indifference, and doesn't contribute *any* values to one's personality score. This set of question/answers simply didn't have any responses of 3.

- Some more notes about this diagram:
	- Each **answer** integer corresponds to a different weight. 5 corresponds to "**strongly agree**" and 1 corresponds to "**strongly disagree**"

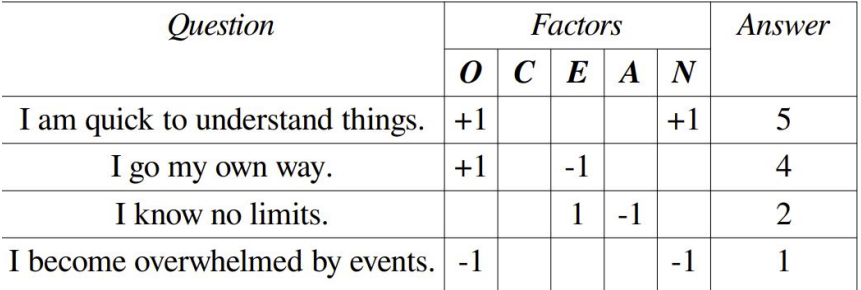

○ An answer of 3 corresponds to indifference, and doesn't contribute *any* values to one's personality score. This set of question/answers simply didn't have any responses of 3.

- Some more notes about this diagram:
	- Each **answer** integer corresponds to a different weight. 5 corresponds to "**strongly agree**" and 1 corresponds to "**strongly disagree**"

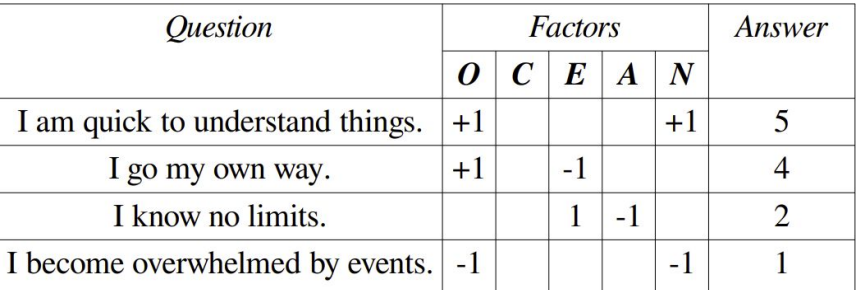

- An answer of 3 corresponds to indifference, and doesn't contribute *any* values to one's personality score. This set of question/answers simply didn't have any responses of 3.
- This diagram shows a sampler of only 4 question/answer pairs. You should expect to see multiple of each answer (i.e more than one of each answer number) in the maps that you have to process!

● Here's how you can aggregate the user's score:

- Here's how you can aggregate the user's score:
	- If a question has an answer of 3, you can disregard the question. You **should not** make keys in the map for this question's factors.

- Here's how you can aggregate the user's score:
	- If a question has an answer of 3, you can disregard the question. You **should not** make keys in the map for this question's factors.
	- When a question has a non-3 answer, for each of the char factors for a question, you'll need to multiply the corresponding integer value according to this table:

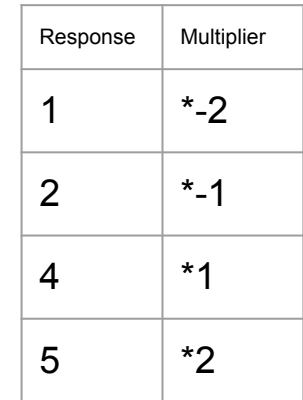
- Here's how you can aggregate the user's score:
	- If a question has an answer of 3, you can disregard the question. You **should not** make keys in the map for this question's factors.
	- When a question has a non-3 answer, for each of the char factors for a question, you'll need to multiply the corresponding integer value according to this table:

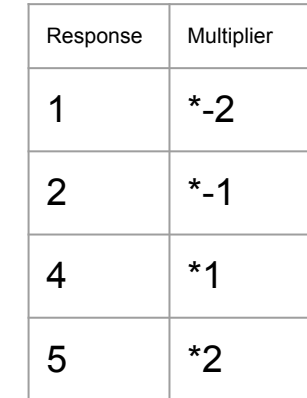

Applying this, if a question has factors 'E'  $\rightarrow$  +1, 'A'  $\rightarrow$  -1, and the user has an answer '1', you should add  $(-2)$  to the aggregate 'E' score and  $(+2)$ to the aggregate 'A' score in the map<char,int> that you'll return.

- Here's how you can aggregate the user's score:
	- If a question has an answer of 3, you can disregard the question. You **should not** make keys in the map for this question's factors.
	- When a question has a non-3 answer, for each of the char factors for a question, you'll need to multiply the corresponding integer value according to this table:

Once you've done this for all of the provided question/answers, return the map!

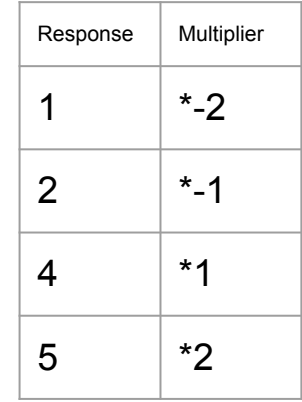

Applying this, if a question has factors 'E'  $\rightarrow$  +1, 'A'  $\rightarrow$  -1, and the user has an answer '1', you should add  $(-2)$  to the aggregate 'E' score and  $(+2)$ to the aggregate 'A' score in the map<char,int> that you'll return.

• Some final notes about this problem:

- Some final notes about this problem:
	- You can assume that the answers you get are always 1-5. That being said, if you wanted to write a more robust program, you could introduce some error handling for inputs outside of that range!

- Some final notes about this problem:
	- You can assume that the answers you get are always 1-5. That being said, if you wanted to write a more robust program, you could introduce some error handling for inputs outside of that range!
	- You **cannot** assume that the characters you encounter in your questions use the "OCEAN" paradigm!

- Some final notes about this problem:
	- You can assume that the answers you get are always 1-5. That being said, if you wanted to write a more robust program, you could introduce some error handling for inputs outside of that range!
	- You **cannot** assume that the characters you encounter in your questions use the "OCEAN" paradigm!
		- This means you can't pre-define a map with 5 keys in it!

- Some final notes about this problem:
	- You can assume that the answers you get are always 1-5. That being said, if you wanted to write a more robust program, you could introduce some error handling for inputs outside of that range!
	- You **cannot** assume that the characters you encounter in your questions use the "OCEAN" paradigm!
		- This means you can't pre-define a map with 5 keys in it!
		- To get around this, you could use something called map *auto-insertion*. Basically, when you write code like this:

The map will attempt to look for key 'Q' and add to its value, but if the key is not present, it will **automatically insert** the key with a default value (for integers, it's zero!)

• A few more reminders:

- A few more reminders:
	- Remember to skip questions that have answer '3'! This will help you keep unused keys out of the map!

- A few more reminders:
	- [UPDATED] Even if a factor is only represented through answers of '3', you shouldn't exclude its key from the map. Just include it with a value '0'.
	- Here's an easy way to loop through a map:

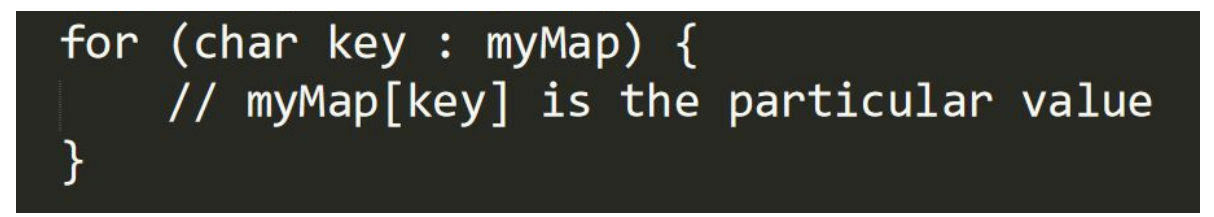

- A few more reminders:
	- [UPDATED] Even if a factor is only represented through answers of '3', you shouldn't exclude its key from the map. Just include it with a value '0'.
	- Here's an easy way to loop through a map:

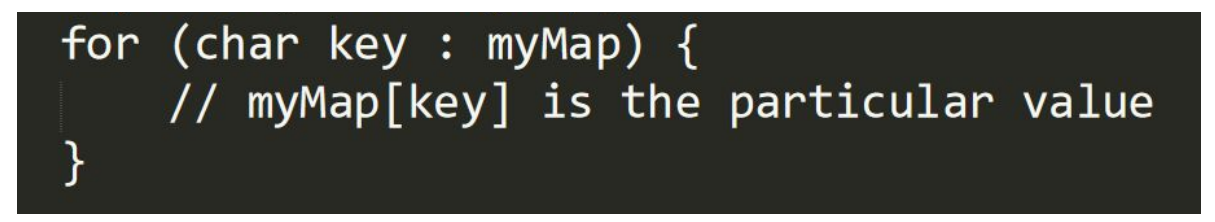

This is probably the most challenging milestone, so plan accordingly!

Any questions?

• Now it's time to do some math! You'll be implementing this function:

Map<char, double> normalize(const Map<char, int>& scores);

• Now it's time to do some math! You'll be implementing this function:

Map<char, double> normalize(const Map<char, int>& scores);

● Your job is to loop through the scores map and divide each score by the following value:  $\sqrt{a^2+c^2+e^2+a^2+n^2}$ 

• Now it's time to do some math! You'll be implementing this function:

Map<char, double> normalize(const Map<char, int>& scores);

- Your job is to loop through the scores map and divide each score by the following value:  $\sqrt{a^2 + c^2 + e^2 + a^2 + n^2}$ 
	- Recall that not all maps will contain the OCEAN keys -- in general form, this is simply the **square root of the sum of all values in the map individually squared.**

• Now it's time to do some math! You'll be implementing this function:

Map<char, double> normalize(const Map<char, int>& scores);

- Your job is to loop through the scores map and divide each score by the following value:  $\sqrt{a^2+c^2+e^2+a^2+n^2}$ 
	- Recall that not all maps will contain the OCEAN keys -- in general form, this is simply the **square root of the sum of all values in the map individually squared.**
- You can then store these values in a new map with identical keys to scores. The values will be the old integer values divided by the above calculation.

- A few notes about this milestone:
	- You should compute the square root sum first, and *then* populate the resultant map!

- A few notes about this milestone:
	- You should compute the square root sum first, and *then* populate the resultant map!
	- The keys in the resulting map should be exactly the same as the original map.

- A few notes about this milestone:
	- You should compute the square root sum first, and *then* populate the resultant map!
	- The keys in the resulting map should be exactly the same as the original map.
	- Another reminder that the keys do **not** need to be OCEAN!

- A few notes about this milestone:
	- You should compute the square root sum first, and *then* populate the resultant map!
	- The keys in the resulting map should be exactly the same as the original map.
	- Another reminder that the keys do **not** need to be OCEAN!
	- If you #include the <cmath> header, you can use the sqrt() function! Be aware that it returns a double!

- A few notes about this milestone:
	- You should compute the square root sum first, and *then* populate the resultant map!
	- The keys in the resulting map should be exactly the same as the original map.
	- Another reminder that the keys do **not** need to be OCEAN!
	- If you #include the <cmath> header, you can use the sqrt() function! Be aware that it returns a double!
	- IMPORTANT: **If the input map contains ONLY zero values, you should raise an error(). This is because we'd be forced to divide by zero!**

Any questions?

## Milestone 4: Implement Cosine Similarity

• Don't worry! This part isn't as bad as it sounds :)

#### Milestone 4: Implement Cosine Similarity

• You'll need to implement this function:

```
double cosineSimilarityOf(const Map<char, double>& lhs,
                          const Map<char, double>& rhs);
```
which returns a single double signifying how similar two normalized personality scores are! (This value is bounded between -1 and 1)

#### Milestone 4: Implement Cosine Similarity

• You'll need to implement this function:

```
double cosineSimilarityOf(const Map<char, double>& lhs,
                          const Map<char, double>& rhs);
```
which returns a single double signifying how similar two normalized personality scores are! (This value is bounded between -1 and 1)

● Here is how you do this calculation (remember that this is OCEAN specific, and you'll need to generalize yours! (What do you do if the maps have different keys?)

similarity =  $o_1o_2 + c_1c_2 + e_1e_2 + a_1a_2 + n_1n_2$ .

You can assume that these scores are normalized :). Any questions?

• Nice work! You've made it to the last milestone!

- Nice work! You've made it to the last milestone!
- You finally get to find a given user's best match by implementing this function:

Person mostSimilarTo(const Map<char, int>& scores, const Set<Person>& people);

- Nice work! You've made it to the last milestone!
- You finally get to find a given user's best match by implementing this function:

Person mostSimilarTo(const Map<char, int>& scores, const Set<Person>& people);

- Nice work! You've made it to the last milestone!
- You finally get to find a given user's best match by implementing this function:

Person mostSimilarTo(const Map<char, int>& scores, const Set<Person>& people);

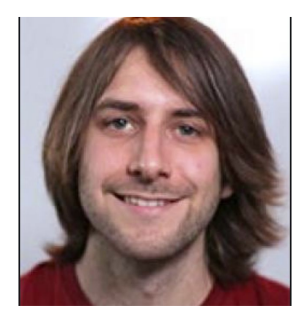

- Nice work! You've made it to the last milestone!
- You finally get to find a given user's best match by implementing this function:

Person mostSimilarTo(const Map<char, int>& scores, const Set<Person>& people);

- Nice work! You've made it to the last milestone!
- You finally get to find a given user's best match by implementing this function:

Person mostSimilarTo(const Map<char, int>& scores, const Set<Person>& people);

```
struct Person {
    string name;
    Map<char, int> scores;
\};
```
- Nice work! You've made it to the last milestone!
- You finally get to find a given user's best match by implementing this function:

Person mostSimilarTo(const Map<char, int>& scores, const Set<Person>& people);

• You'll need to normalize the user's scores, and then loop through the Set of people. Here's what a Person looks like

```
struct Person {
    string name;
    Map<char, int> scores;
\};
```
As you can see, each Person has a scores Map! For each person, you'll need to normalize their score and then find the person who has the **highest cosine similarity** to the original user's score. This is the Person you should return!

- Some final notes on this problem:
	- Don't try and take the cosine similarity of a score before you normalize it!

- Some final notes on this problem:
	- Don't try and take the cosine similarity of a score before you normalize it!
	- If the People Set is empty, you should throw an error!

- Some final notes on this problem:
	- Don't try and take the cosine similarity of a score before you normalize it!
	- If the People Set is empty, you should throw an error!
	- You can break ties however you'd like!

- Some final notes on this problem:
	- Don't try and take the cosine similarity of a score before you normalize it!
	- If the People Set is empty, you should throw an error!
	- You can break ties however you'd like!
	- Be aware that cosine similarities can be **positive or negative**. This means that a user can match with someone with a **negative cosine similarity**!

#### Questions about this last part?

## Part 3: Revel in your Creations!

• Once all of your tests pass, you can run the GUI portions for your work! This is **optional**, but I'd recommend it :)

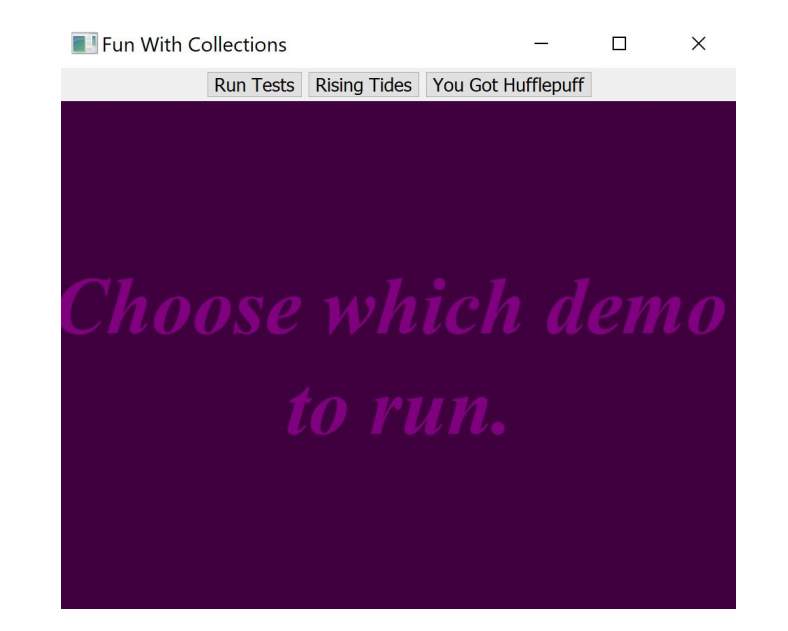

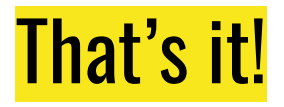

• Congrats! We hope you had fun with collections :)

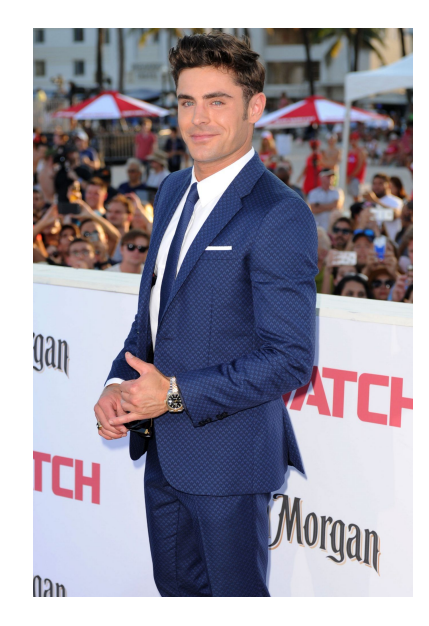

Stack Efron, High School Musician and CS106B alum, congratulates you on your hard work!